## **股识吧 gupiaozhishiba.com**

**////////////////////** 

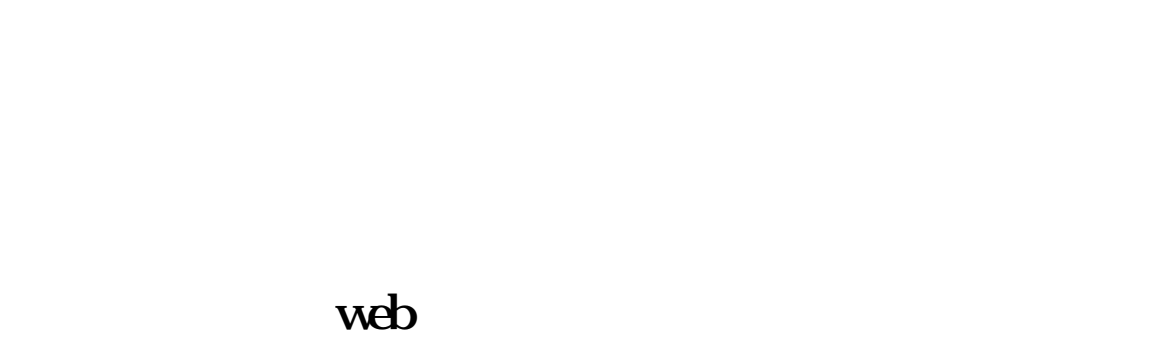

## $1$

 $3 \sim 3$ 

## iphone

 $1$ ookie<br>2

 $2007$   $12$   $20$ 

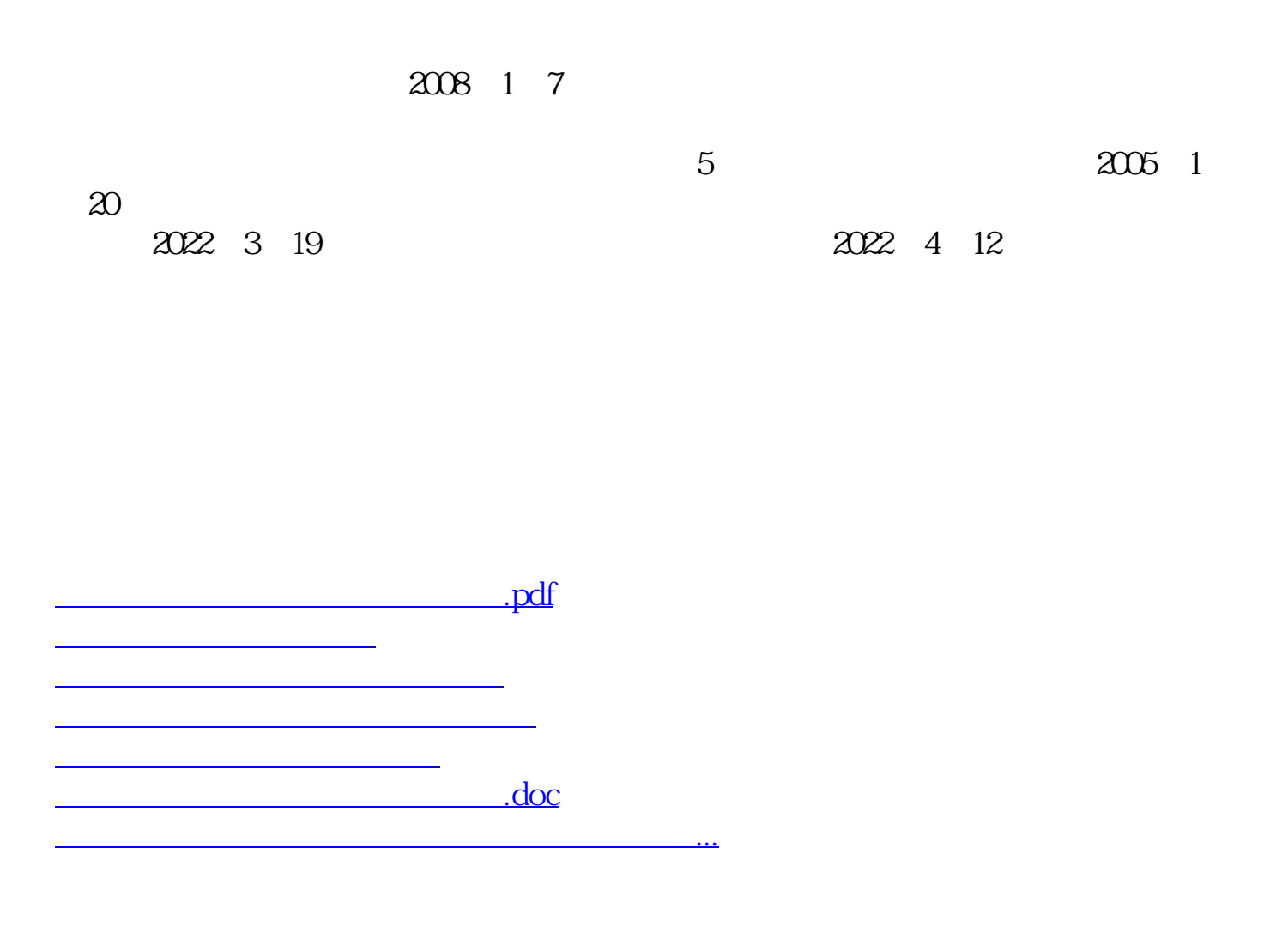

<https://www.gupiaozhishiba.com/author/63440160.html>